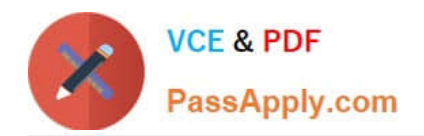

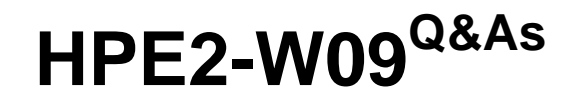

Aruba Data Center Network Specialist Exam

# **Pass HP HPE2-W09 Exam with 100% Guarantee**

Free Download Real Questions & Answers **PDF** and **VCE** file from:

**https://www.passapply.com/hpe2-w09.html**

100% Passing Guarantee 100% Money Back Assurance

Following Questions and Answers are all new published by HP Official Exam Center

**C** Instant Download After Purchase

**83 100% Money Back Guarantee** 

- 365 Days Free Update
- 800,000+ Satisfied Customers

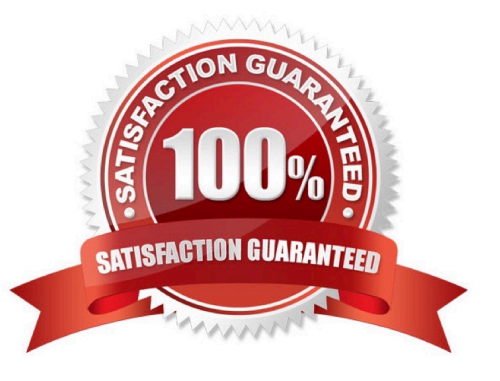

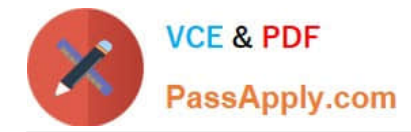

## **QUESTION 1**

Is this correct positioning of AtubaOS-CX switches in the data center?

Solution: Aruba CX 8325 switches are an appropriate choice for leaf switches in a leaf-spine topology that uses Virtual Extensible LAN (VXLAN) with Ethernet VPN (EVPN).

A. Yes

B. No

Correct Answer: A

Aruba CX 8325 switches are an appropriate choice for leaf switches in a leaf- spine topology that uses Virtual Extensible LAN (VXLAN) with Ethernet VPN (EVPN) is a correct positioning of ArubaOS-CX switches in the data center. The Aruba CX 8325 switches are designed for data center spine or core roles, but they can also be used as leaf switches in a VXLAN with EVPN scenario. They support advanced features such as VSX, EVPN, and PFC that enable high performance, scalability, and resiliency for data center networks1.

## **QUESTION 2**

Is this a use case for disabling split-recovery mode on ArubaOS-CX switches in a Virtual Switching Extension (VSX) fabric?

Solution: In situations in which the primary switch fails and then reboots, you want to make the primary switch take over again as the primary switch.

A. Yes

B. No

Correct Answer: B

Virtual Switching Extension (VSX) is a high-availability technology that allows two ArubaOS-CX switches to operate as a single logical device. Split-recovery mode is a feature that prevents traffic loss when the Inter-Switch Link (ISL) goes outof-sync and keepalive subsequently fails. When split-recovery mode is enabled, the secondary VSX member disables its downstream links until it synchronizes with the primary member. When split-recovery mode is disabled, the secondary VSX member keeps its downstream links up even when it is out-of-sync with the primary member1. Disabling split-recovery mode does not affect how the primary switch takes over again as the primary switch after a failure and reboot. The primary switch always takes over as the primary switch when it comes back online, regardless of the splitrecovery mode setting. Therefore, this is not a use case for disabling split-recovery mode on ArubaOS-CX switches in a VSX fabric.

#### **QUESTION 3**

Is this a way that a data center technology can help meet requirements for multi-tenancy?

Solution: Virtual Extensible LAN (VXLAN) enables multiple isolated Layer 3 domains, each with its own routing table, to share a physical network.

A. Yes

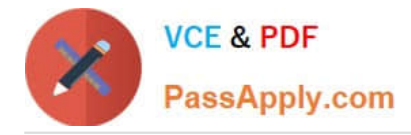

#### B. No

Correct Answer: B

Virtual Extensible LAN (VXLAN) enables multiple isolated Layer 3 domains, each with its own routing table, to share a physical network is not a way that a data center technology can help meet requirements for multi-tenancy. Multi-tenancy is the ability to provide logical separation and isolation of network resources for different tenants or customers on a shared physical infrastructure. VXLAN is a feature that provides Layer 2 extension over Layer 3 networks using UDP encapsulation. VXLAN does not enable multiple isolated Layer 3 domains, but rather multiple isolated Layer 2 domains, each with its own VNI1.

## **QUESTION 4**

Is this how you should position switches in the ArubaOS-CX portfolio tor data center networks?

Solution: Deploy Aruba CX 8400 switches as core switches for very large three-tier data center networks.

A. Yes

B. No

Correct Answer: A

Deploying Aruba CX 8400 switches as core switches for very large three-tier data center networks is how you should position switches in the ArubaOS-CX portfolio for data center networks. ArubaOS-CX is an operating system that provides advanced features and automation capabilities for data center networks1. It runs on various switch models that are designed for different roles and scenarios in the data center1. Aruba CX 8400 switches are modular switches that offer high performance, scalability, and reliability for the core layer of very large three-tier data center networks1. The statement is true because it correctly describes how to position Aruba CX 8400 switches in the ArubaOS-CX portfolio for data center networks.

## **QUESTION 5**

You want to use NetEdit to configure an AtubaOS-CX switch.

Is this a minimum requirement for setting up communications between the switch and NetEdit?

Solution: Make sure that the SSH server is enabled.

A. Yes

B. No

Correct Answer: A

The solution is correct because making sure that the SSH server is enabled is a minimum requirement for setting up communications between the switch and NetEdit. NetEdit uses SSH to establish a secure connection to the switch and execute commands on it. Therefore, making sure that the SSH server is enabled is necessary for setting up communications between the switch and NetEdit.

[Latest HPE2-W09 Dumps](https://www.passapply.com/hpe2-w09.html) [HPE2-W09 Practice Test](https://www.passapply.com/hpe2-w09.html) [HPE2-W09 Exam Questions](https://www.passapply.com/hpe2-w09.html)